Fop Issue : 3.1 Issue Date: 05/09/11

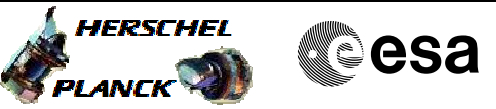

Doc No. :PT-HMOC-OPS-FOP-6001-OPS-OAH

## SpireEngPatchTables File: H\_COP\_SPI\_3TAB.xls Author: L.Lucas-hp

# **Procedure Summary**

#### **Objectives**

This procedure will patch and correct bit-shifts and flips seen in three tables on-board SPIRE.

This is executed in the following manner

- Stop SPIRE monitoring
- Report, patch and re-report the first table
- Report, patch and re-report the second table
- Report, patch and re-report the third table
- Re-enable SPIRE monitoring

Based on procedure: SpireEngPatchTables Generated by SPIRE ICC:03/08/2010

#### **Summary of Constraints**

#### SPIRE must be PRIME.

Real Time Science TM will be generated (and monitored by SPIRE ICC).

### **Spacecraft Configuration**

**Start of Procedure**

SPIRE mode = REDY

**End of Procedure**

SPIRE mode = REDY

**Reference File(s)**

**Input Command Sequences**

**Output Command Sequences**

HCS3TAB

#### **Referenced Displays**

**ANDs GRDs SLDs** SA\_7\_559 ZAZ90999 SA 1 559

(None)

#### **Configuration Control Information**

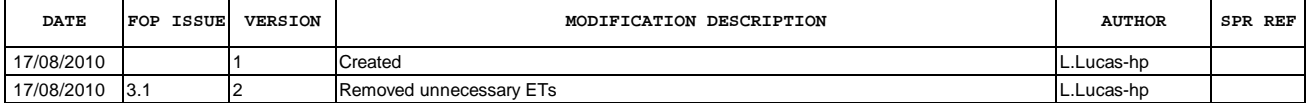

 SpireEngPatchTables File: H\_COP\_SPI\_3TAB.xls Author: L.Lucas-hp

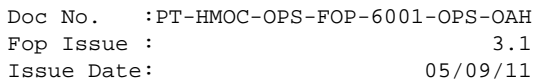

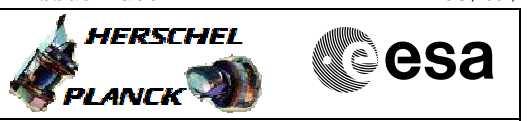

**Procedure Flowchart Overview**

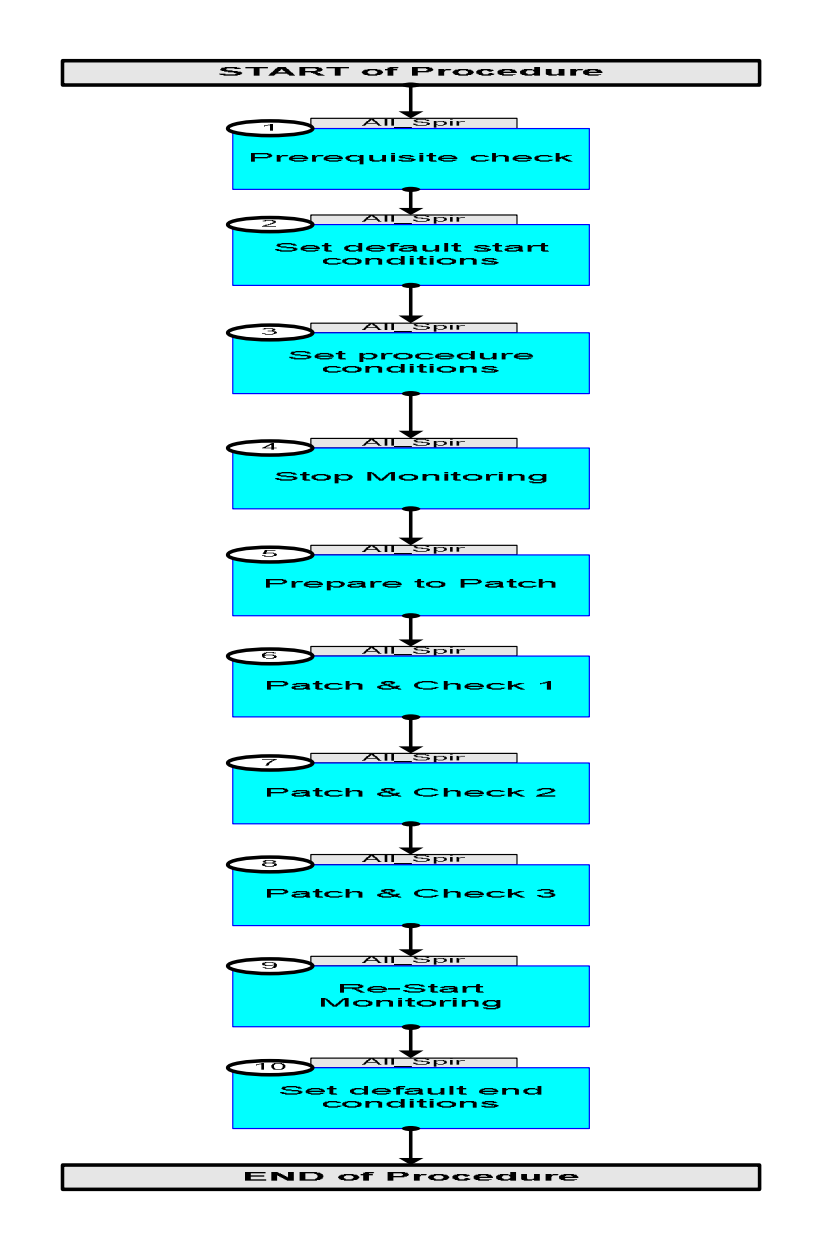

Doc No. : PT-HMOC-OPS-FOP-6001-OPS-OAH<br>Fop Issue : 3.1 Fop Issue : 3.1<br>
Issue Date: 3.1<br>
05/09/11 Issue Date:

**HERSCHEL** 

**Cesa** 

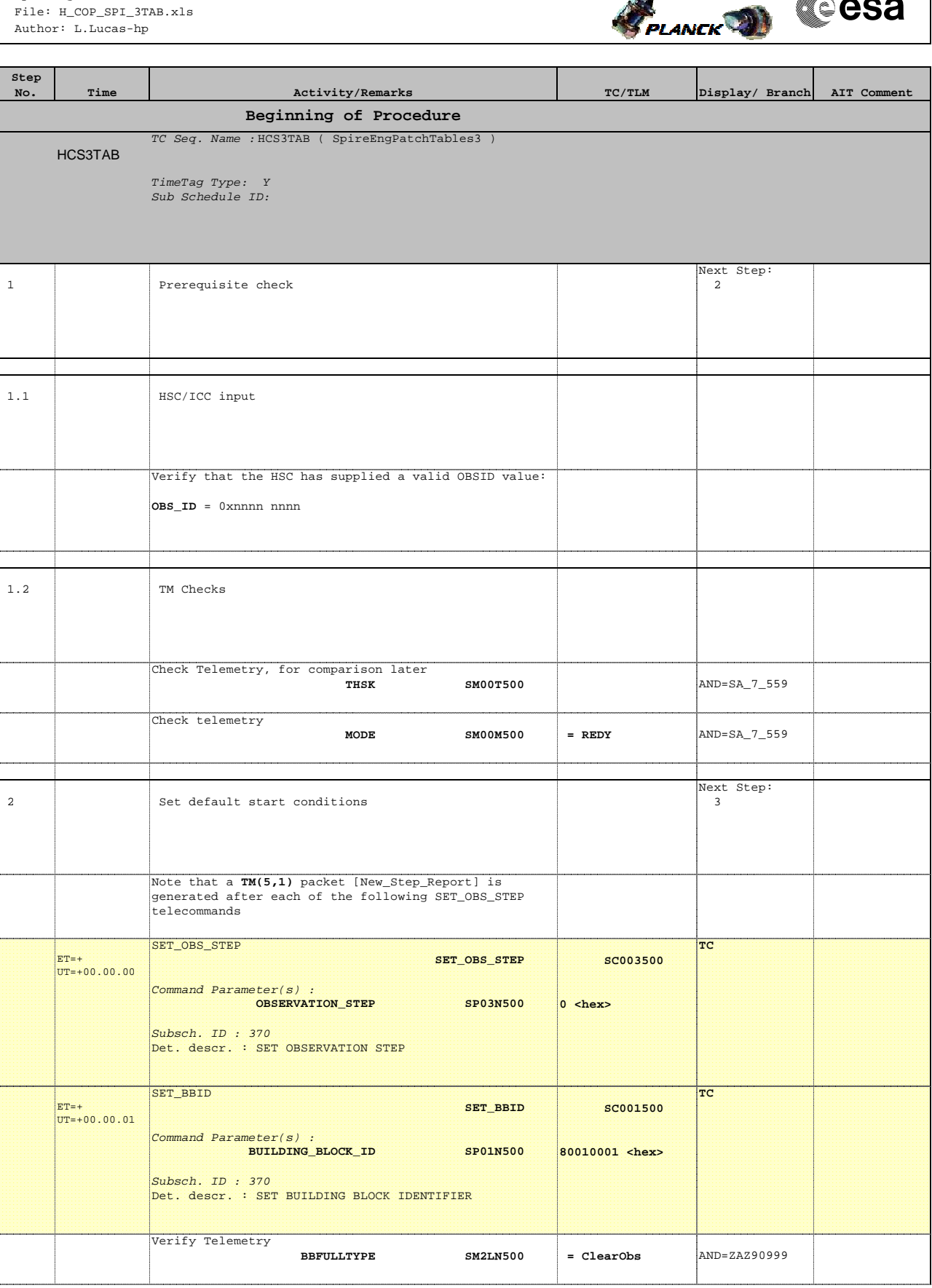

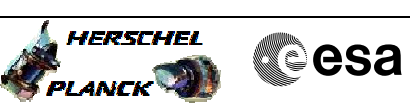

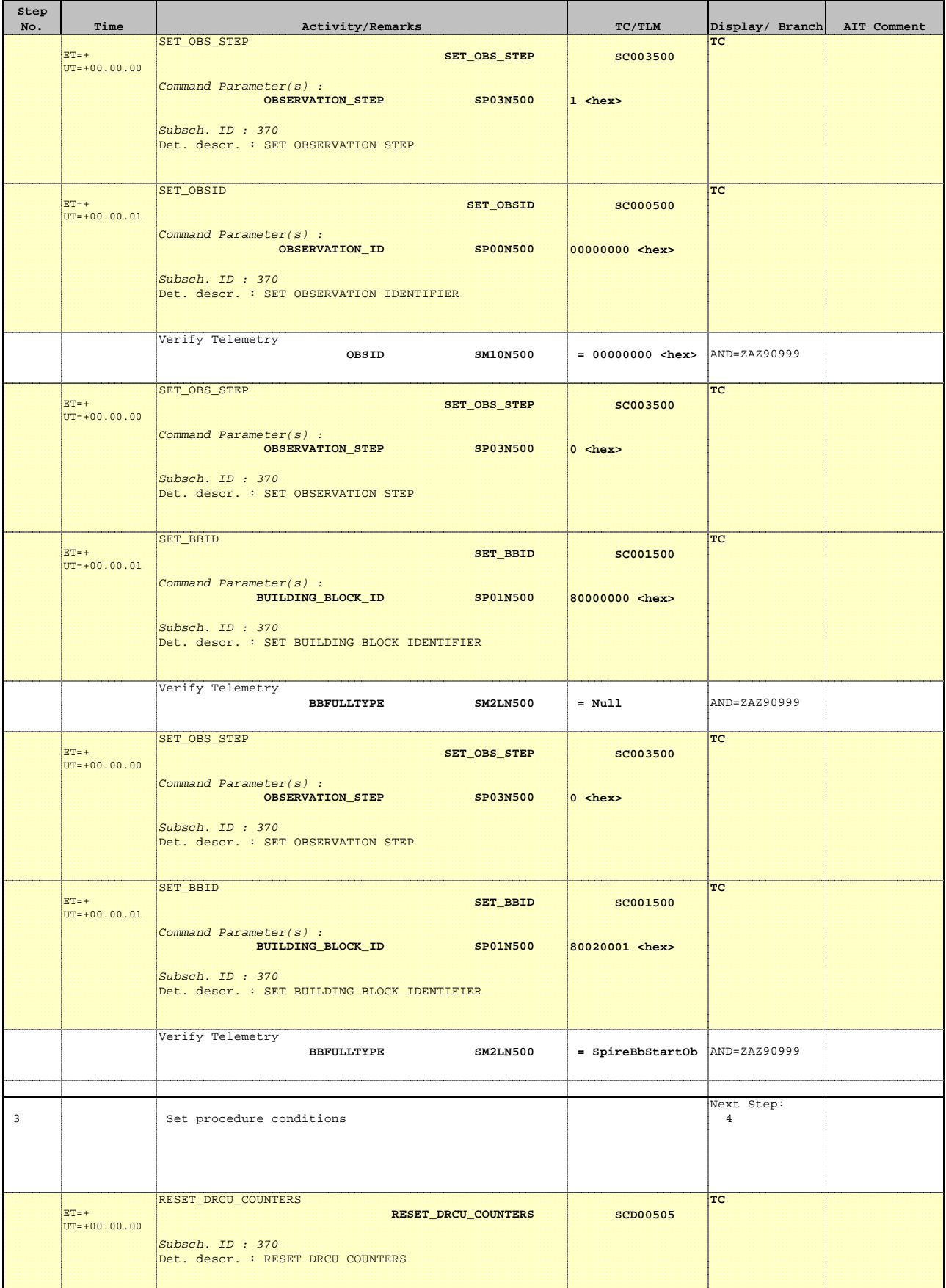

Doc No. : PT-HMOC-OPS-FOP-6001-OPS-OAH<br>Fop Issue : 3.1 Fop Issue : 3.1<br>
Issue Date: 3.1<br>
05/09/11 Issue Date:

**HERSCHEL** PLANCK

**Cesa** 

 SpireEngPatchTables File: H\_COP\_SPI\_3TAB.xls Author: L.Lucas-hp

**Step** 

 $ET=+$ 

 $ET=+$ 

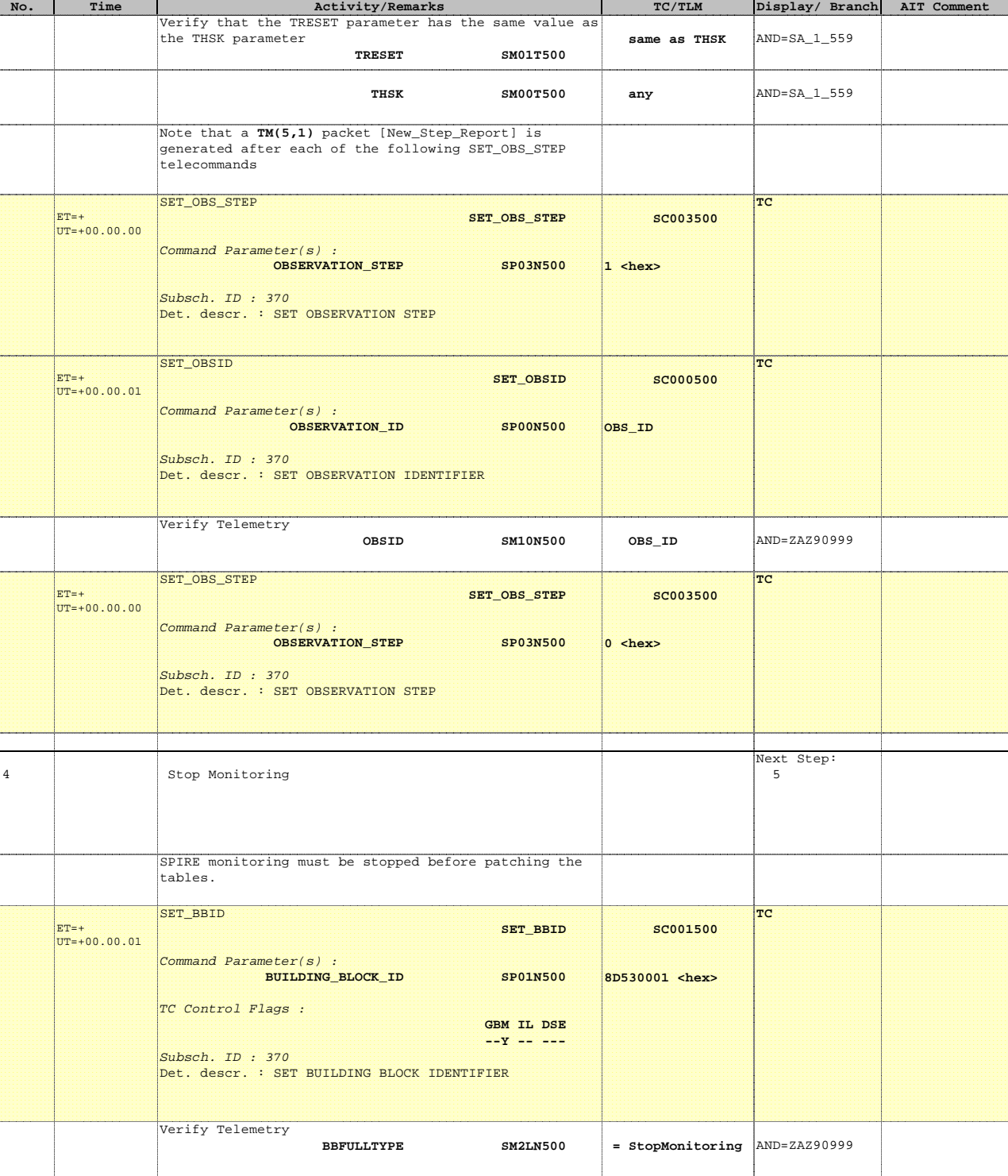

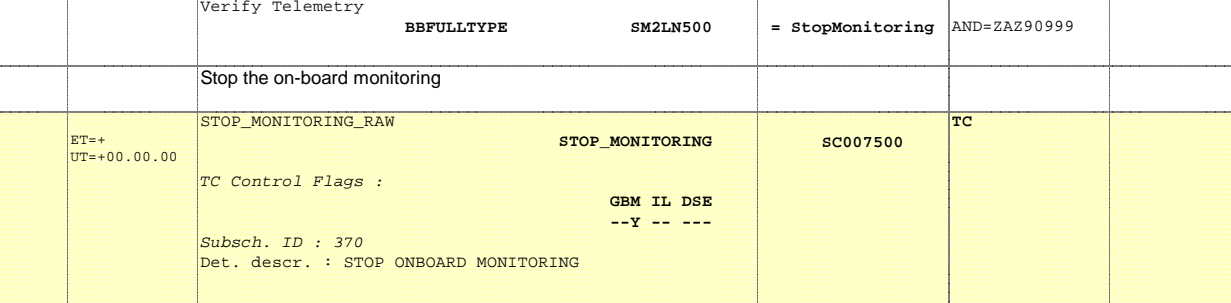

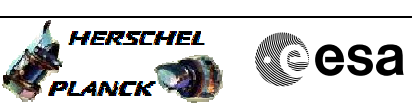

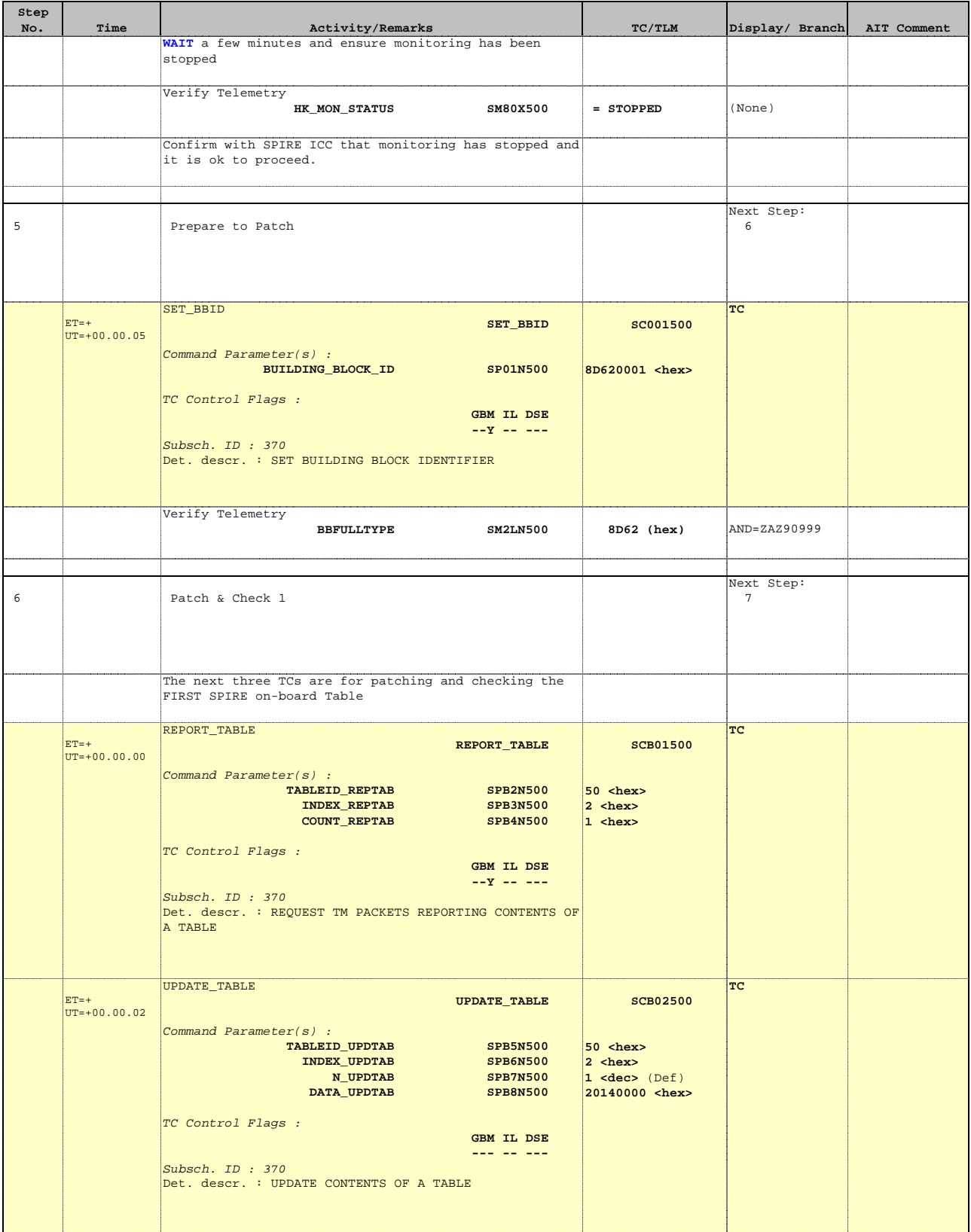

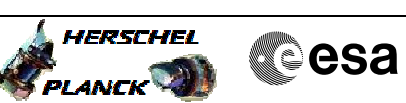

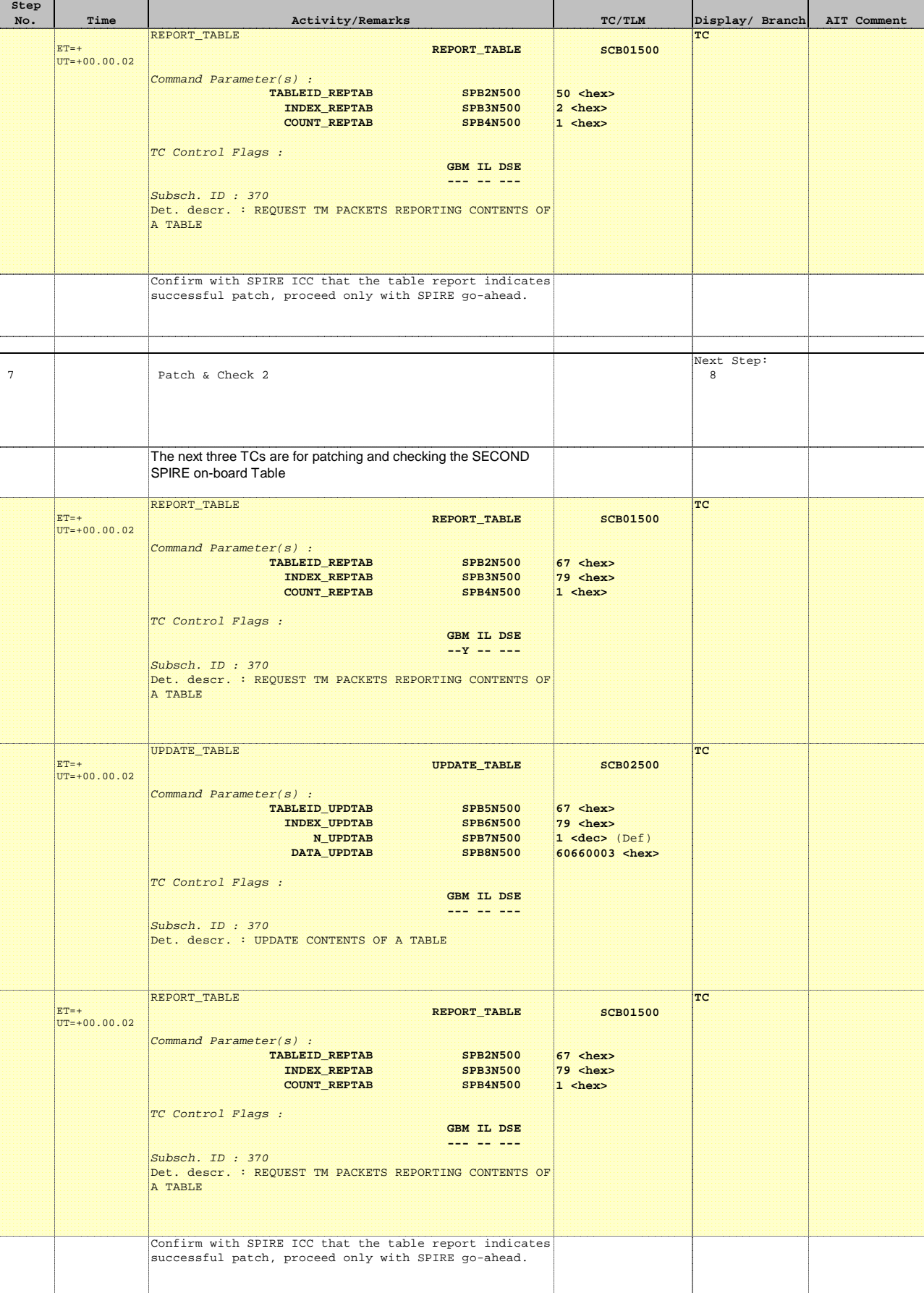

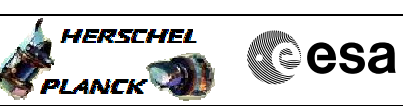

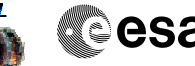

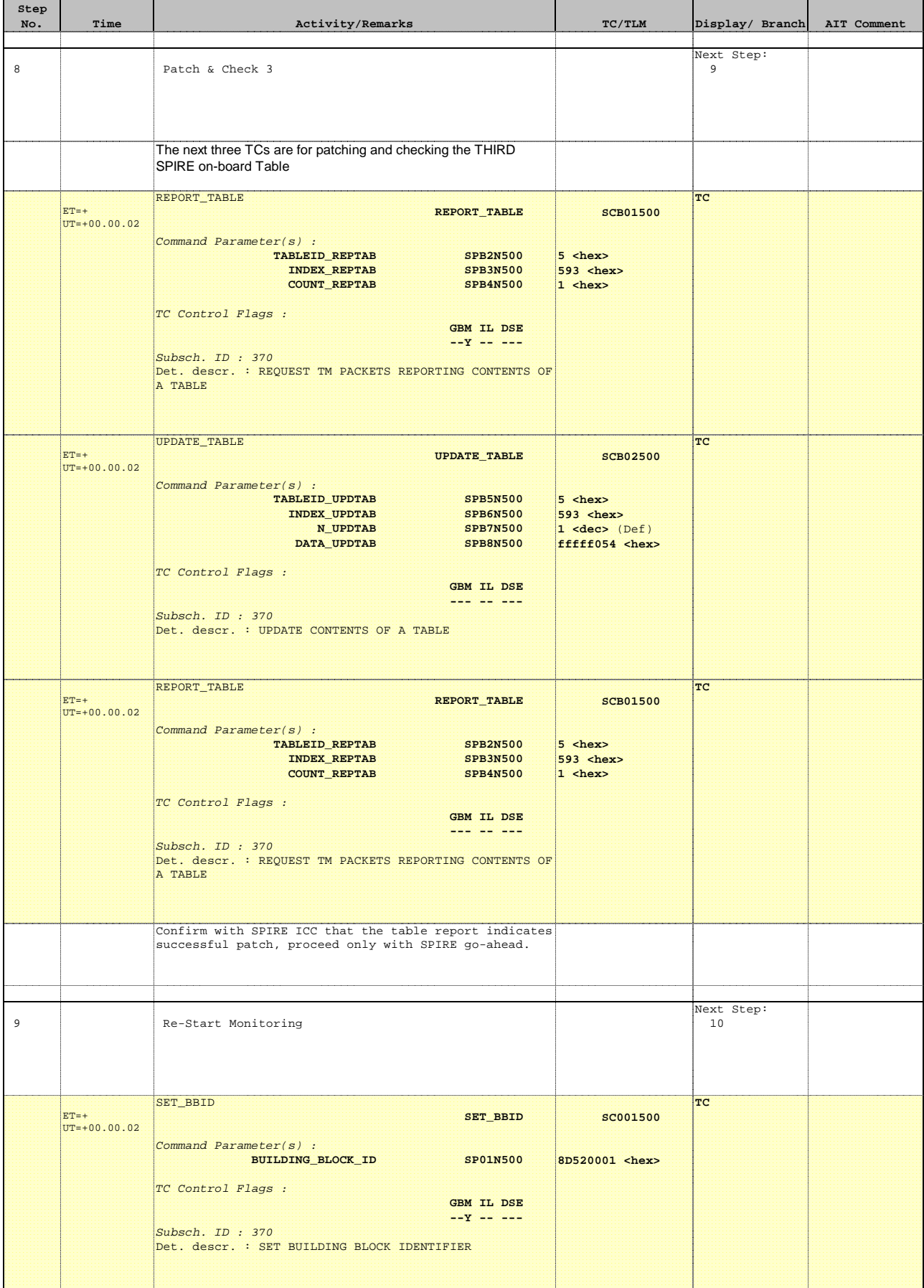

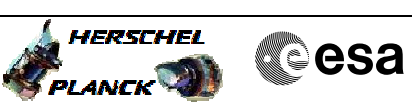

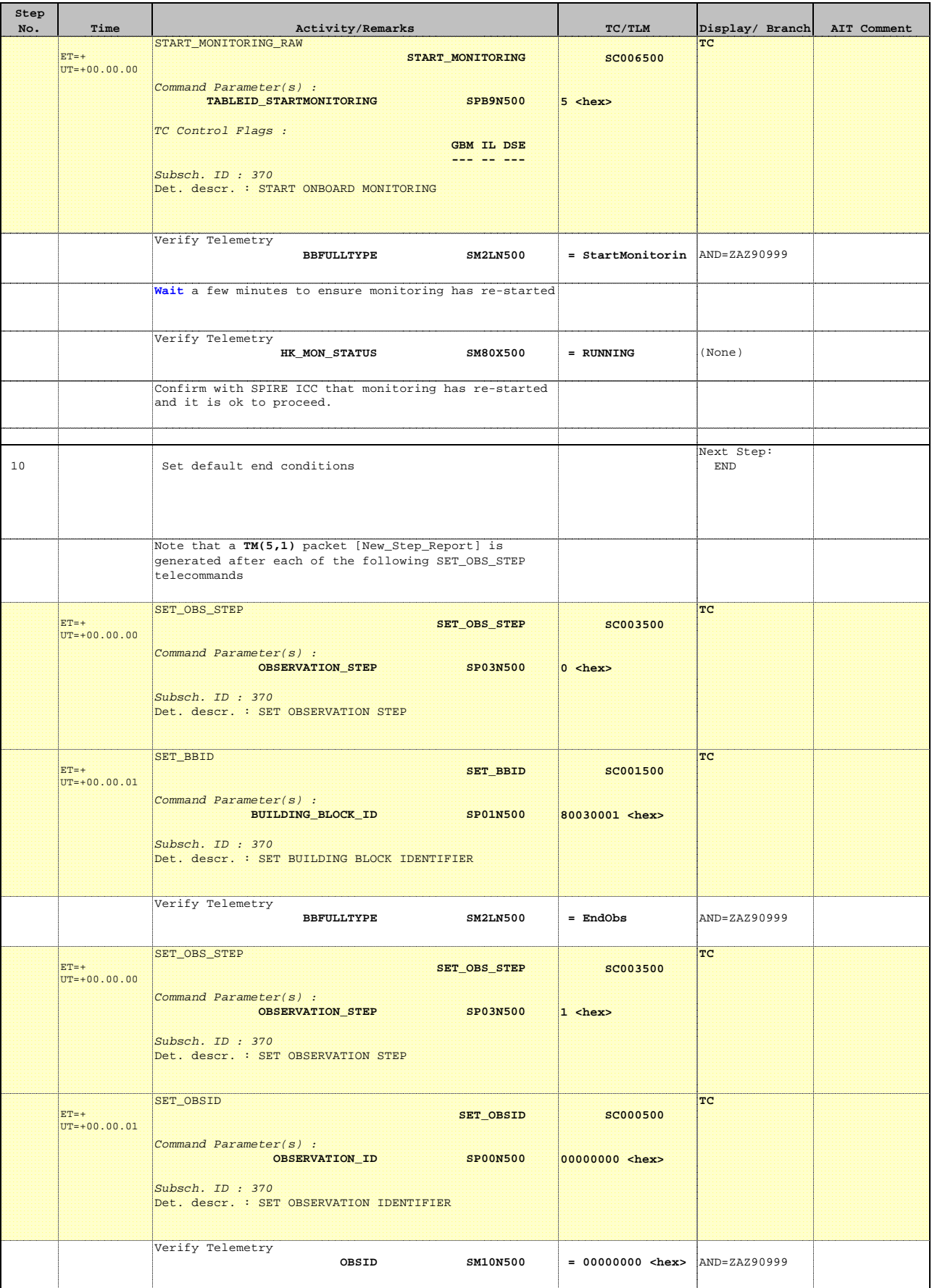

Doc No. : PT-HMOC-OPS-FOP-6001-OPS-OAH<br>Fop Issue : 3.1 Fop Issue : 3.1<br>
Issue Date: 3.1<br>
05/09/11 Issue Date:

**HERSCHEL** 

**Cesa** 

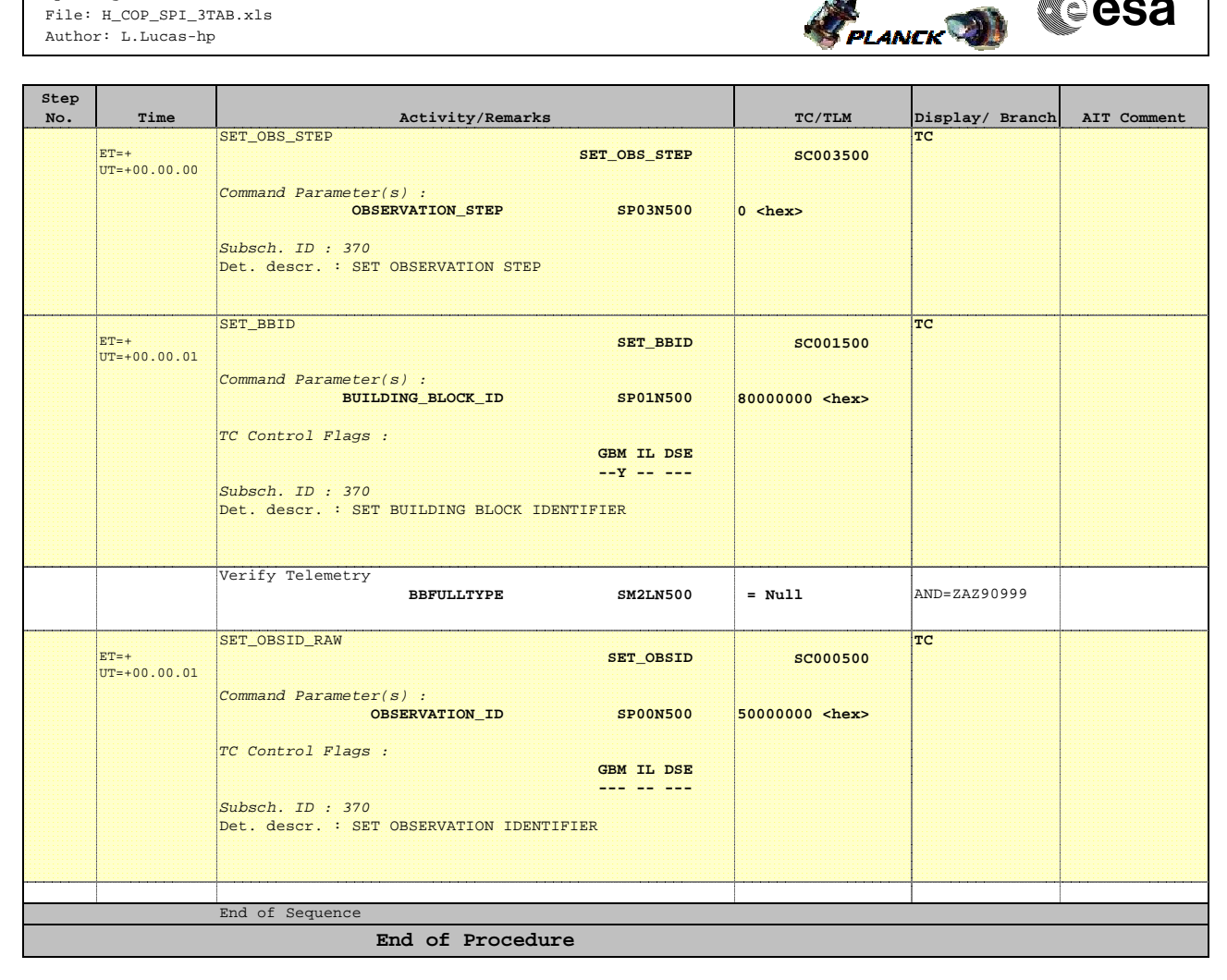